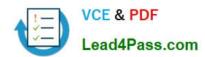

## 70-415<sup>Q&As</sup>

Implementing a Desktop Infrastructure

## Pass Microsoft 70-415 Exam with 100% Guarantee

Free Download Real Questions & Answers PDF and VCE file from:

https://www.lead4pass.com/70-415.html

100% Passing Guarantee 100% Money Back Assurance

Following Questions and Answers are all new published by Microsoft
Official Exam Center

- Instant Download After Purchase
- 100% Money Back Guarantee
- 365 Days Free Update
- 800,000+ Satisfied Customers

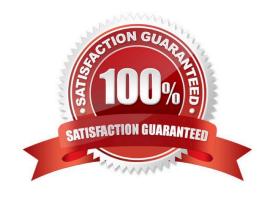

# VCE & PDF Lead4Pass.com

#### https://www.lead4pass.com/70-415.html

2021 Latest lead4pass 70-415 PDF and VCE dumps Download

#### **QUESTION 1**

Your network contains an Active Directory domain named contcsc.com. The domain contains a server named Gateway1 that has the Remote Desktop Gateway role service installed.

You need to ensure that all of the users who connect to the Remote Desktop Session Host (RD Session Host) servers by using Gateway1 receive a custom logon message. The solution must prevent the message from appearing when the

users connect to the RD Session Host servers directly.

What should you configure from Remote Desktop Gateway Manager?

- A. The RD Gateway-managed computer groups
- B. The properties of Gateway1
- C. The Remote Desktop resource authorization policies (RD RAPs)
- D. The Remote Desktop connection authorization policies (RD CAPs)

Correct Answer: B

#### **QUESTION 2**

You need to recommend a WSUS topology that meets the security requirements. What should you do?

A. In the London office, install a WSUS server in replica mode. In the New York office, install a WSUS server in replica mode.

B. In the London office, install a WSUS server in replica mode. In the New York office, install a WSUS server in autonomous mode.

C. In the London office, install a WSUS server in autonomous mode. In the New York office, install a WSUS server in replica mode.

D. In the London office, install a WSUS server in autonomous mode. In the New York office, install a WSUS server in autonomous mode.

Correct Answer: B

#### **QUESTION 3**

You need to recommend an application deployment method for App2 that meets the application requirements.

Which method should you recommend?

- A. Group Policy software installation
- B. A RemoteApp program
- C. A Microsoft Application Virtualization (App-V) package

#### https://www.lead4pass.com/70-415.html

2021 Latest lead4pass 70-415 PDF and VCE dumps Download

D. A Client Hyper-V virtual machine

Correct Answer: B

#### **QUESTION 4**

Your network contains an Active Directory domain named contoso.com. The domain contains two servers named Server1 and Server2 that have Microsoft Deployment Toolkit (MDT) 2012 installed. Server1 is used for testing and Server2 is

used to deploy images to production computers.

On Server1, you have several deployments of Windows 7 and Windows 8.

You need to replicate only the content related to the Windows 8 deployments from Server1 to Server2.

What three actions should you perform from the Deployment Workbench?

To answer, move the three appropriate actions from the list of actions to the answer area and arrange them in the correct order.

#### Select and Place:

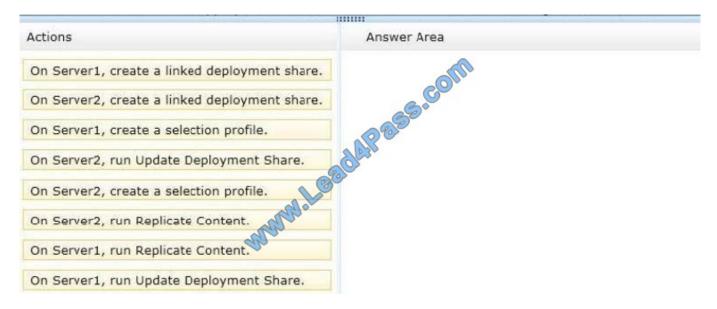

Correct Answer:

#### https://www.lead4pass.com/70-415.html

2021 Latest lead4pass 70-415 PDF and VCE dumps Download

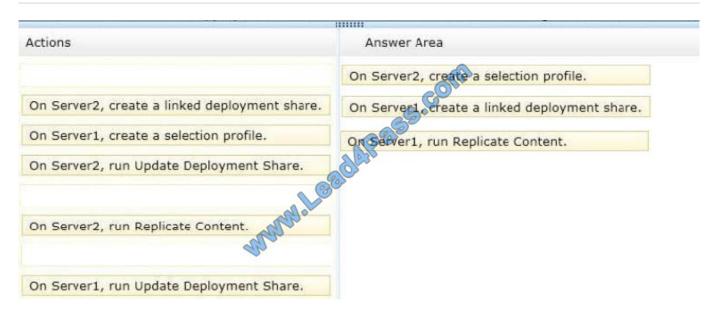

#### Note:

\* When you replicate a deployment share, you can replicate everything or you can choose which folders in the deployment share to replicate. You choose folders to replicate by creating selection profiles. A selection profile simply selects folders across applications, operating systems, out-of-box drivers, packages, and task sequences. You create a selection profile in advance, and then you choose that selection profile when you set up replication.

#### **QUESTION 5**

Your network contains an Active Directory domain named contoso.com. The domain contains three servers that are part of a Remote Desktop Services (RDS) deployment. The servers are configured as shown in the following table.

| Server name | Roleservice                        |
|-------------|------------------------------------|
| Server1     | Remote Desktop Connection Broker   |
| Server2     | Remote Desktop Web Access          |
| Server3     | Remote Desktop Virtualization Host |

You install a server named Server4 that runs Windows Server 2012.

You need to configure Server4 as a Remote Desktop Gateway (RD Gateway) server. The solution must ensure that a third-party certificate is used to encrypt connections to Server4.

Which three actions should you perform from Server Manager on Server4? To answer, move the three appropriate actions from the list of actions to the answer area and arrange them in the correct order.

Select and Place:

#### https://www.lead4pass.com/70-415.html

2021 Latest lead4pass 70-415 PDF and VCE dumps Download

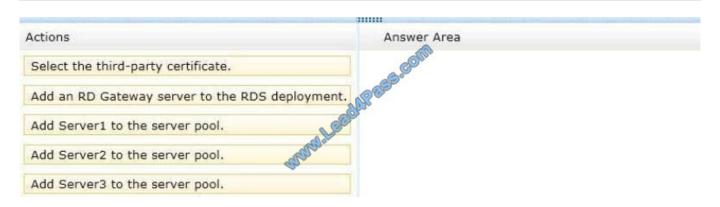

#### Correct Answer:

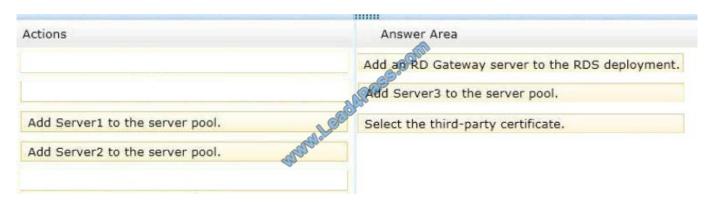

#### Note:

- \* To configure RD Gateway settings
- 1. On the RD Connection Broker server, open Remote Desktop Connection Manager. To open Remote Desktop Connection Manager, click Start, point to Administrative Tools, point to Remote Desktop Services, and then click Remote

Desktop Connection Manager.

- 2. (box 2) In the left pane, click RD Virtualization Host Servers, and then on the Action menu, click Properties.
- 3. In the Virtual Desktops Properties dialog box, on the RD Gateway Settings tab, configure the desired RD Gateway behavior. You can configure whether to automatically detect RD Gateway server settings, to use RD Gateway server

settings that you specify, or to not use an RD Gateway server. If you select Automatically detect RD Gateway server settings, the client tries to use Group Policy settings to determine the behavior of client connections to RD Gateway.

If you select Use these RD Gateway server settings, do the following:

a. Configure the RD Gateway server name and the logon method.

(box 3) The server name must match what is specified in the Secure Sockets Layer (SSL) certificate for the RD Gateway server.

#### Etc

\* The server name must match what is specified in the Secure Sockets Layer (SSL) certificate for the RD Gateway server.

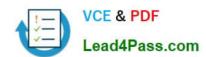

#### https://www.lead4pass.com/70-415.html 2021 Latest lead4pass 70-415 PDF and VCE dumps Download

\* You can specify whether users connect to virtual desktops by using Remote Desktop Gateway (RD Gateway). These settings are applied when a user connects to a virtual desktop pool or a personal virtual desktop through RemoteApp and

Desktop Connection. The RD Gateway settings apply to both virtual desktop pools and personal virtual desktops.

Latest 70-415 Dumps

70-415 Study Guide

70-415 Braindumps

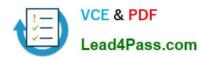

To Read the Whole Q&As, please purchase the Complete Version from Our website.

## Try our product!

100% Guaranteed Success

100% Money Back Guarantee

365 Days Free Update

**Instant Download After Purchase** 

24x7 Customer Support

Average 99.9% Success Rate

More than 800,000 Satisfied Customers Worldwide

Multi-Platform capabilities - Windows, Mac, Android, iPhone, iPod, iPad, Kindle

We provide exam PDF and VCE of Cisco, Microsoft, IBM, CompTIA, Oracle and other IT Certifications. You can view Vendor list of All Certification Exams offered:

https://www.lead4pass.com/allproducts

### **Need Help**

Please provide as much detail as possible so we can best assist you. To update a previously submitted ticket:

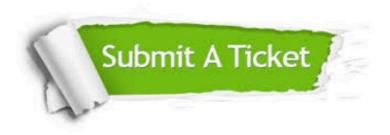

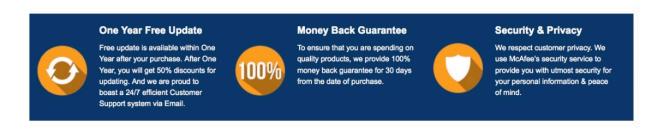

Any charges made through this site will appear as Global Simulators Limited.

All trademarks are the property of their respective owners.

Copyright © lead4pass, All Rights Reserved.